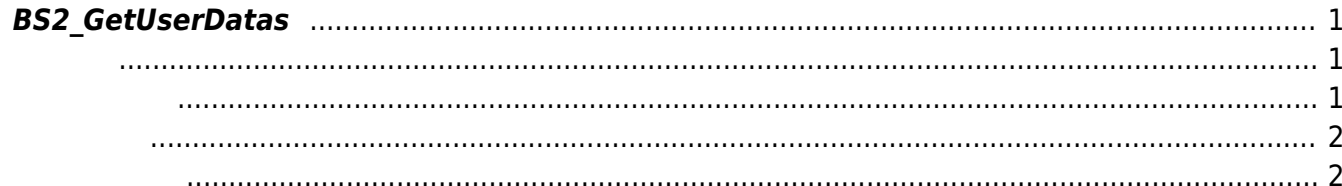

<span id="page-1-3"></span>[User Management API](https://kb.supremainc.com/bs2sdk/doku.php?id=ko:user_management_api) > [BS2\\_GetUserDatas](#page-1-3)

# <span id="page-1-0"></span>**BS2\_GetUserDatas**

 $[+ 2.5.0]$ userMask

### <span id="page-1-1"></span>#include "BS\_API.h"

```
int BS2_GetUserDatas(void* context, uint32_t deviceId, char* uids, uint32_t
uidCount, BS2UserBlob* userBlob, BS2 USER MASK userMask);
```
### BS2UserBlob

<https://support.supremainc.com/a/solutions/articles/24000073140?lang=en>

#### $C++$

```
sdkResult = BS2 GetUserDatas(context, id,
const_cast<char*>(uid.c_str()), numUser, &userBlob, userMask);
if (BS_SDK_SUCCESS != sdkResult)
{
       TRACE("BS2_GetUserDatas call failed: %d", sdkResult);
       return sdkResult;
}
```
- <span id="page-1-2"></span>• [In] *context* : Context
- $\bullet$  [In]  $deviceId$  :
- $\bullet$  [In]  $uids$  :
- $\bullet$  [In] *uidCount* :
- $\cdot$  [Out] *userBlob* :
- [In] *userMask* : Mask

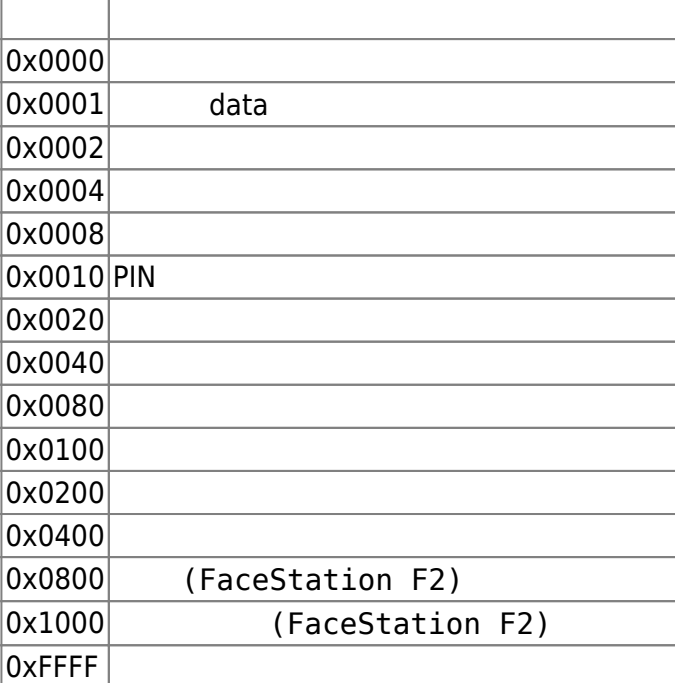

## BS\_SDK\_SUCCESS

<span id="page-2-1"></span>[BS2\\_GetUserList](https://kb.supremainc.com/bs2sdk/doku.php?id=ko:bs2_getuserlist) [BS2\\_RemoveUser](https://kb.supremainc.com/bs2sdk/doku.php?id=ko:bs2_removeuser) [BS2\\_RemoveAllUser](https://kb.supremainc.com/bs2sdk/doku.php?id=ko:bs2_removealluser) [BS2\\_GetUserInfos](https://kb.supremainc.com/bs2sdk/doku.php?id=ko:bs2_getuserinfos) [BS2\\_GetUserInfosEx](https://kb.supremainc.com/bs2sdk/doku.php?id=ko:bs2_getuserinfosex) [BS2\\_EnrolUser](https://kb.supremainc.com/bs2sdk/doku.php?id=ko:bs2_enroluser) [BS2\\_EnrolUserEx](https://kb.supremainc.com/bs2sdk/doku.php?id=ko:bs2_enroluserex) [BS2\\_GetUserDatas](#page-1-3) [BS2\\_GetUserDatasEx](https://kb.supremainc.com/bs2sdk/doku.php?id=ko:bs2_getuserdatasex)

<span id="page-2-0"></span>합니다.

From: <https://kb.supremainc.com/bs2sdk/> - **BioStar 2 Device SDK**

Permanent link: **[https://kb.supremainc.com/bs2sdk/doku.php?id=ko:bs2\\_getuserdatas&rev=1638416745](https://kb.supremainc.com/bs2sdk/doku.php?id=ko:bs2_getuserdatas&rev=1638416745)**

Last update: **2021/12/02 12:45**